# **CompatibilitySettings.SnapPageBorder**

## **Description**

Sets or returns a boolean that represents whether or not Word will snap table and page borders to the page border in this document.

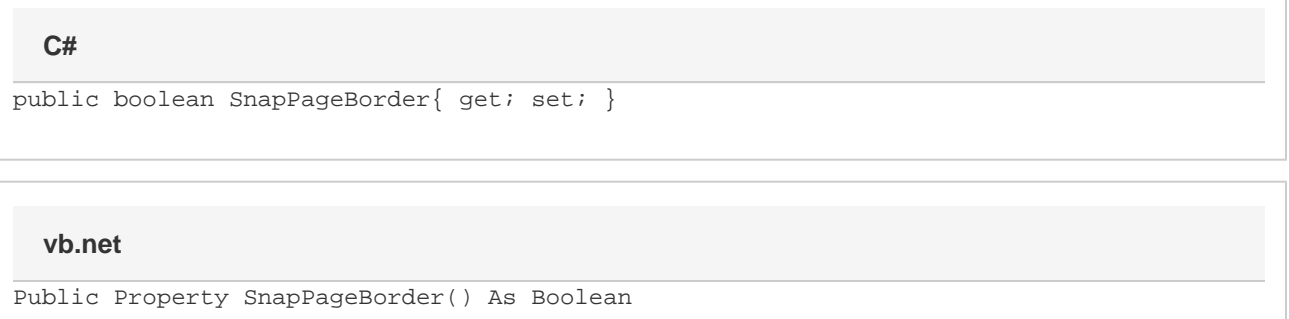

### **Examples**

#### //--- Return SnapPageBorder bool snapPageBorder = cs.SnapPageBorder; //--- Set SnapPageBorder cs.SnapPageBorder = true; **C#**

#### **vb.net**

```
'--- Return SnapPageBorder
Dim snapPageBorder As Boolean = cs.SnapPageBorder
 '--- Set SnapPageBorder
 cs.SnapPageBorder = True
```
### **Examples**